## **Clipboarder ???? Free Registration Code ??????? ????????? ??? ??????????? [Win/Mac]**

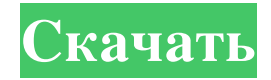

Он используется администратором для сбора информации о буфере обмена и взаимодействии с ним пользователя, например при копировании, вставке и удалении текста. Установка и настройка: SMS Clipper — это отдельное приложение. Это автономное программное решение, которое не будет занимать много системных ресурсов. Его просто установить и настроить. Вот шаги, которые помогут вам в этом процессе, 1. Установите установщик PortableApps.com 2. Создайте папку на жестком диске, которую вы планируете использовать для установки. 3. Скопируйте файл SMSSearcher.rar в папку, созданную на шаге 1.4. Дважды щелкните файл, чтобы открыть его. 5. Нажмите кнопку «Установить», чтобы начать установку. 6. После завершения установки дважды щелкните созданный файл Setup.exe, чтобы запустить приложение. Для пользователей Windows самый простой способ передачи изображений и документов на смартфон, планшет или ноутбук под управлением Android — через USB-кабель или Wi-Fi. Новая версия 2.0 бесплатного мобильного приложения D-Link для настольных ПК предлагает более оптимизированный и интуитивно понятный интерфейс, который немного проще в использовании. Хотя обновление по-прежнему поддерживает как проводное, так и Wi-Fi соединение, приложение теперь может планировать передачу данных, когда вы находитесь вдали от компьютера. Таким образом, если вы подключены через маршрутизатор Wi-Fi или не находитесь в месте, где можно подключить кабель, вы все равно можете передать файл на свой телефон или планшет. Трансфер менеджер Когда передача файла будет готова, просто выберите файл, который вы хотите отправить по электронной почте, USB или другим способом, и нажмите, чтобы отправить. Последнее бесплатное приложение D-Link для мобильных ПК, D-Link Mobile Desktop 2.0, также было оптимизировано, чтобы сделать процесс планирования передачи проще, чем когда-либо. Теперь приложение поддерживает планирование передачи на день, неделю, месяц или месяц. Все, что вам нужно сделать, это ввести дату, когда вы хотите начать передачу, и приложение автоматически определит, какие дни передачи необходимо запланировать. Совет: проверьте настройки Wi-Fi, прежде чем пытаться что-то передать.В зависимости от скорости доступной сети отправка файлов на телефон или планшет может занять больше времени, чем вы ожидаете. При отправке SMS вы будете уведомлены о любых ошибках вместе с подробной информацией о состоянии соединения и частоте ошибок. Вы также увидите, завершило ли мобильное устройство передачу. Допустим, вы находитесь на

## **Clipboarder**

Вы можете копировать файлы из одного места в другое на своем ПК без необходимости каждый раз вводить путь назначения. Чтобы улучшить ваши навыки набора текста, Clipboarder разработан таким образом, чтобы свести к минимуму это действие и создать буфер обмена, который можно сохранять и использовать. С помощью программы вы можете создавать буфер обмена или делиться им, применять фильтры и изменять различные параметры. Вы можете сохранить буфер обмена, чтобы открыть его позже, или вы можете сохранить его в папку или поделиться им с кем-либо по электронной почте. Вы также можете поделиться буфером обмена, чтобы копировать информацию из онлайн-браузера, из любого приложения и даже из других буферов обмена. Основные характеристики Создание и совместное использование буфера обмена. Применение фильтров к файлам и папкам. Выбор файлов и папок. Выделение текста разными цветами. Поиск файлов. Сохранение буфера обмена. Clipboarder также предлагает множество вариантов настройки. Вы можете выбрать цвет, который будет использоваться для выделения текста, способ работы поиска и многие другие настройки. Приложение требует Java для правильной работы, но его можно настроить, поэтому вам не нужно его устанавливать. PieroOS — это инструмент, который обещает помочь вам оптимизировать ваши процессы, объединив несколько интересных функций в одну. Вам больше не нужно будет регулярно обращаться к компьютеру для выполнения основных задач, таких как резервное копирование, сканирование системы или обработка системного журнала; все будет доступно прямо с вашего смартфона. Винда или линукс, не важно Системные функции совместимы как с Linux, так и с Windows, поэтому вы можете выбирать между ними по своему усмотрению. Функции Оптимизированная цепочка процессов Программа сокращает время, необходимое для выполнения различных

задач, сводя к минимуму шаги, которые вам нужно сделать. Это удобно для вещей, которые можно сделать несколькими способами или из нескольких разных мест. Создайте ярлык Windows на телефоне Android Каждая основная функция доступна в виде ярлыка Windows на вашем устройстве. Если вы хотите выполнить задачу на своем ПК или запустить ярлык, вы можете получить приложение в магазине Google Play. Управление файлами Файловый менеджер — одна из основных функций приложения, так как он обеспечивает прямой доступ к файлам. Основной интерфейс предлагает несколько вариантов управления вашими документами и различными папками. Панель навигации очень проста в использовании, имеет функцию поиска, категории файлов и сортировку по алфавиту. Просмотр информации о файле Вы можете иметь fb6ded4ff2

http://pussyhub.net/tenorshare-free-youtube-downloader-скачать-бесплатно-for-pc-updated/

http://www.medvedy.cz/auto-change-wallpapers-кряк-скачать-бесплатно/

http://www.kiochi.com/wp-content/uploads/2022/06/Automatic graphics driver updater.pdf

http://www.yourhomeinbarcelona.com/2022/06/15/perfect-mask-standard-license-key-ckayarb-pc-windows-2022-new/

http://www.ressn.com/avi-toolbox-активированная-полная-версия-activation-code-c/

https://www.meselal.com/wp-content/uploads/2022/06/geocarl.pdf

http://cipheadquarters.com/?p=21521

https://wocfolx.com/upload/files/2022/06/Tnlbv2IN3YU7hVHroyKZ 15 6d78926c2266b444346c030af1245b4c file.pdf

http://www.chandabags.com/desktop-clipboard-кряк-скачать-бесплатно-latest/

https://tuinfonavit.xyz/wp-content/uploads/2022/06/cynger.pdf

https://mapasconceptuales.online/wp-content/uploads/2022/06/ASF To AVI Converter Software.pdf

https://escuelaministerialenlinea.com/wp-content/uploads/2022/06/Smart Connection Pro CS3 LifeTime Activation Code Updated.pdf http://ajkersebok.com/?p=31550

https://escuelabiogeometria.com/wp-content/uploads/2022/06/padugar.pdf

https://www.sedaguzellikmerkezi.com/mad-sun-screensaver-активания-скачать-бесплатно-win-mac-updated-202/

https://goodsforyoutoday.com/wp-content/uploads/2022/06/harfgeor.pdf

http://www.camptalk.org/asus-wl-500gp-v2-wireless-router-utilities-registration-code-скачать-бесплатно-без-рег/ http://stashglobalent.com/?p=30095

https://www.mozideals.com/advert/andrew-vector-plugins-volume-12-shapefx1-for-illustrator-pc-%d0%ba%d1%80%d1%8f%d0%ba-%d1%8

1%d0%ba%d0%b0%d1%87%d0%b0%d1%82%d1%8c-%d0%b1%d0%b5%d1%81%d0%bf%d0%bb%d0%b0%d1%82%d0%bd%d0%be-% d0%b1%d0%b5/

http://barrillos.org/2022/06/15/wakoopa-tracker-активированная-полная-версия-ска/